**IHS Diabetes Care and Outcomes Audit** 

## Audit 2024 Orientation for Non-RPMS Electronic Audits

#### IHS Division of Diabetes Treatment and Prevention 9/12/2023

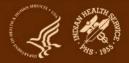

#### A note for those watching the recording

If you would like copies of any of the materials referenced during this webinar, contact the IHS Diabetes Audit team at <u>diabetesaudit@ihs.gov</u>.

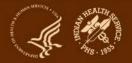

## **Abbreviations**

- ADC = <u>Area Diabetes Consultant</u>
- AI/AN = American Indian/Alaska Native
- Audit = IHS Diabetes Care and Outcomes Audit
- **BP = Best Practice** = <u>SDPI Diabetes Best Practice</u>
- DDTP = IHS Division of Diabetes Treatment and Prevention
- **DMS** = <u>RPMS Diabetes Management System</u>
- **GPRA** = <u>Government Performance and Results Act</u>
- **EMR** = Electronic Medical Record (RPMS or other)
- I/T/U = IHS, Tribal, and Urban
- **RKM** = Required Key Measure
- **RPMS** = <u>IHS Resource and Patient Management System</u>
- **SDPI** = <u>Special Diabetes Program for Indians</u>
- SOS = <u>SDPI Outcomes System</u>

## **Today's topics**

- 1. Audit Overview
- 2. Audit Process
- 3. Changes for 2024
- 4. Alaska Area Experience
- 5. Resources: Checklist and Code Lists
- 6. Introduction to Audit Website and WebAudit
- 7. Questions

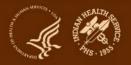

# **Audit Overview**

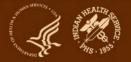

## What is the Audit and why do it?

**What:** A process for assessing diabetes care and health outcomes for American Indian and Alaska Native people with diagnosed diabetes

#### Why:

- 1. To work towards the goal of providing all diabetes patients with the highest quality of care, as outlined in the <u>IHS Diabetes Standards of Care</u>
- 2. To assess the diabetes care provided at a facility, including strengths and areas for improvement
- 3. To fulfill requirements of Special Diabetes Program for Indians (SDPI) grants (participation in Annual Audit)
- 4. To contribute to Area and IHS outcome measures and reports

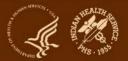

## When are Audits done?

- **1. Annual Audit**: Once per year, data submitted to and processed by DDTP. For 2024:
  - a. Audit Period: Jan 1-Dec 31, 2023
  - b. Due date: 3/15/2024
- 2. Interim Audits<sup>\*</sup>: Can be many times per year, for SDPI, Area, or local use.
  - a. Period of care: Locally or Area determined
  - **b. Due date**: Locally or Area determined

\*Use of Audit tools for any purpose other than the Annual Audit.

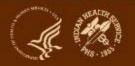

## Who conducts Audits?

#### I/T/U health care facilities associated with an SDPI grant

- Different types of facilities: clinics, health stations, hospitals
- Vary in size: <25 to >5000 diabetes patients
- Use a variety of EMR systems: RPMS and others

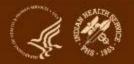

#### What does the Audit measure?

IHS Diabetes Care and Outcomes Audit, 2024 NOTE: It is highly recommended that you review the Audit 2024 Instructions prior to conducting an Audit Audit Period Ending Date: 12 / 31 / 2023 Examinations (during Audit period) Foot (comprehensive or "comp ete", including evaluation of Facility Name: sensation and vascular status) Reviewer initials: 🗆 1 Yes State of residence: Eye (dilated exam or retinal imaging): Month/Year of Birth: D1 Yes Birth Sex: 🗆 1 Male Dz No 2 Female Dental:

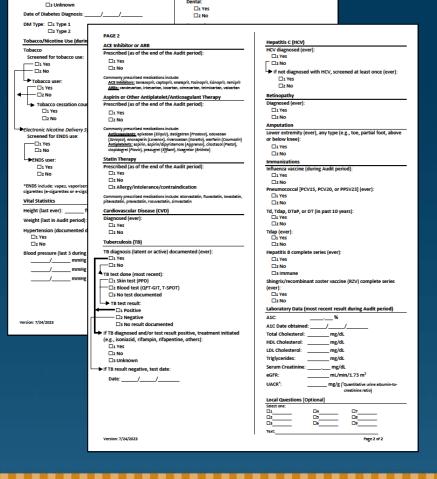

#### Audit Form (2 pages)

- Blood pressure
- Height and weight
- Tobacco use
- Exams
- Education
- Medications
- Immunizations
- Lab results
- Comorbidities: depression, CVD, TB
- More ...

# There are changes *(almost)* every year!

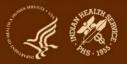

## **Different time periods for different items**

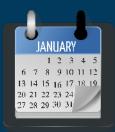

#### 12 month (Audit) period for most including:

- Tobacco screening and use
- Weight
- Blood pressure
- Education
- Exams
- Labs

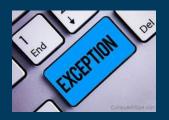

#### Exceptions

- Height (last ever)
- TB test/results/treatment (ever)
- Immunizations (except flu)
- Health conditions (e.g., HTN, CVD)
- Medications (as of Audit period end)

#### Look for key words, such as : "Audit period", "ever"

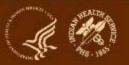

#### How are these outcomes reported?

#### Sample section from WebAudit Audit Report

|                             | # of Patients<br>(Numerator) |             | ) Percent | Area<br>Percent | IHS<br>Percent |
|-----------------------------|------------------------------|-------------|-----------|-----------------|----------------|
| Gender                      |                              |             |           |                 |                |
| Male                        | 305                          | 647         | 47%       |                 |                |
| Female                      | 342                          | 647         | 53%       |                 |                |
| Age                         |                              |             |           |                 |                |
| < 20 years                  | 2                            | 647         | 0%        |                 |                |
| 20-44 years                 | 110                          | 647         | 17%       |                 |                |
| 45-64 years                 | There are changes e          | everv vear! | 43%       |                 |                |
| ≥ 65 years                  | 257                          | 047         | 40%       |                 |                |
| Diabetes Type               |                              |             |           |                 |                |
| Type 1                      | 8                            | 647         | 1%        |                 |                |
| Type 2                      | 639                          | 647         | 99%       |                 |                |
| Duration of Diabetes        |                              |             |           |                 |                |
| < 1 year                    | 20                           | 647         | 3%        |                 |                |
| < 10 years                  | 255                          | 647         | 39%       |                 |                |
| ≥ 10 years                  | 375                          | 647         | 58%       |                 |                |
| Diagnosis date not recorded | 17                           | 647         | 3%        |                 |                |

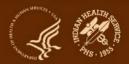

#### How are results provided via the WebAudit?

#### Input=data file or paper forms

#### Audit2024DemoData N5.txt - Notepad

File Edit Format View Help

AUDITDATE^FACILITYNA^REVIEWER^STATE^M0B^Y0B^SEX^D0DX^DMTYPE^T0BSCREEN^T0BACCOUSE^T0BCOUNSEL^ENDSSCREEN^ENDSUSE^F 12/31/2022^DEMODATA^KLS^NM^66^1963^2^1/19/2012^2^1^2^ ^1^2^5^3.78^171^1^127^80^126^81^105^62^1^1^1^2^21^201^2^2^3 l2/31/2022^DEMODATA^KLS^NM^3^1953^1^11/3/1995^2^1^2^ ^1^2^5^0.91^133^1^153^88^134^64^151^77^1^1^1^2^1/2^1/2^1/1^2/1^2 12/31/2022^DEMODATA^KLS^NM^5^1964^2^3/1/1985^2^1^2^ ^1^2^5^4^180^1^123^73^136^97^128^84^1^1^2^2^1^4^1^122^1^1^2^ l2/31/2022^DEMODATA^KLS^NM^3^1957^1^6/10/2011^2^1^2^ ^1^25^0.63^160^1^147^74^138^81^157^71^1^1^1^2^1^2^1^2^1^2^2

| Output=reports |
|----------------|
| and graphs     |

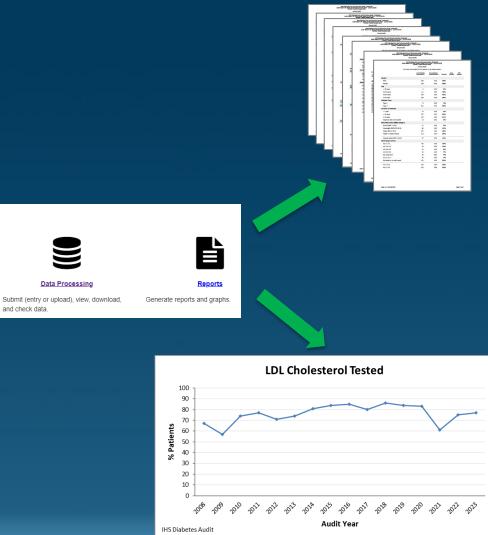

| NOR COMPONENTIAL PROPERTY AND                                                                                                    |                       |                                                                                                    |  |  |  |
|----------------------------------------------------------------------------------------------------|-----------------------|----------------------------------------------------------------------------------------------------|--|--|--|
|                                                                                                    |                       | a langue and a second                                                                                                    |  |  |  |
|                                                                                                    |                       |                                                                                                    |  |  |  |
|                                                                                                    |                       |                                                                                                    |  |  |  |
|                                                                                                    |                       |                                                                                                    |  |  |  |
|                                                                                                    |                       |                                                                                                    |  |  |  |
| in Direct Auto                                                                                                    |                       |                                                                                                    |  |  |  |
|                                                                                                    |                       |                                                                                                    |  |  |  |
| In classic land                                                                                                    |                       | all manual press                                                                                                    |  |  |  |
|                                                                                                    |                       |                                                                                                    |  |  |  |
| and the second second                                                                                                    |                       |                                                                                                    |  |  |  |
|                                                                                                    |                       |                                                                                                    |  |  |  |
|                                                                                                    |                       |                                                                                                    |  |  |  |
|                                                                                                    |                       |                                                                                                    |  |  |  |
|                                                                                                    |                       | Sector Sector                                                                                                    |  |  |  |
| These as have the                                                                                                    |                       |                                                                                                    |  |  |  |
|                                                                                                    |                       |                                                                                                    |  |  |  |
| Transmission of the local division of the local division of the lo |                       |                                                                                                    |  |  |  |
|                                                                                                    | farmenters while some |                                                                                                    |  |  |  |
|                                                                                                    |                       | 22                                                                                                    |  |  |  |
|                                                                                                    |                       |                                                                                                    |  |  |  |
|                                                                                                    |                       |                                                                                                    |  |  |  |
| Constantiation of the local                                                                                                    |                       |                                                                                                    |  |  |  |
|                                                                                                    |                       | 0.00                                                                                                    |  |  |  |
| 2                                                                                                    |                       |                                                                                                    |  |  |  |
|                                                                                                    |                       |                                                                                                    |  |  |  |
| Information Information Street, in                                                                                                    |                       |                                                                                                    |  |  |  |
|                                                                                                    |                       | 200                                                                                                    |  |  |  |
|                                                                                                    |                       |                                                                                                    |  |  |  |
|                                                                                                    |                       | 12                                                                                                    |  |  |  |
|                                                                                                    |                       |                                                                                                    |  |  |  |
|                                                                                                    |                       |                                                                                                    |  |  |  |
|                                                                                                    |                       |                                                                                                    |  |  |  |
| THE REAL PROPERTY.                                                                                                    |                       |                                                                                                    |  |  |  |
|                                                                                                    |                       | Representation and a companyor with                                                                                                    |  |  |  |
|                                                                                                    |                       |                                                                                                    |  |  |  |
|                                                                                                    |                       |                                                                                                    |  |  |  |
| Response of the Party of the Party of the Pa |                       | planter includence and any any and print                                                                                                    |  |  |  |
|                                                                                                    |                       |                                                                                                    |  |  |  |
|                                                                                                    |                       | The second of the second second secon |  |  |  |
|                                                                                                    |                       |                                                                                                    |  |  |  |
|                                                                                                    |                       |                                                                                                    |  |  |  |
| 2.00                                                                                                    |                       |                                                                                                    |  |  |  |

|                                                                                                    | an address of the state of the state of the                                                                                                    | 0.4                                                                                                    |
|----------------------------------------------------------------------------------------------------|----------------------------------------------------------------------------------------------------|----------------------------------------------------------------------------------------------------|
|                                                                                                    |                                                                                                    |                                                                                                    |
|                                                                                                    | tests a the sequence is trapical                                                                                                    |                                                                                                    |
|                                                                                                    |                                                                                                    |                                                                                                    |
|                                                                                                    |                                                                                                    |                                                                                                    |
| (Some or                                                                                                    |                                                                                                    |                                                                                                    |
|                                                                                                    |                                                                                                    |                                                                                                    |
|                                                                                                    |                                                                                                    |                                                                                                    |
| "The state                                                                                                    |                                                                                                    | 22                                                                                                    |
|                                                                                                    |                                                                                                    |                                                                                                    |
|                                                                                                    |                                                                                                    |                                                                                                    |
|                                                                                                    | 1.14                                                                                                    |                                                                                                    |
|                                                                                                    |                                                                                                    |                                                                                                    |
|                                                                                                    |                                                                                                    | Representation of the local diversion of the local diversion of the  |
|                                                                                                    |                                                                                                    |                                                                                                    |
|                                                                                                    |                                                                                                    |                                                                                                    |
| Contract and                                                                                                    |                                                                                                    |                                                                                                    |
|                                                                                                    |                                                                                                    |                                                                                                    |
|                                                                                                    |                                                                                                    |                                                                                                    |
| THE LOCK AND 14                                                                                                    |                                                                                                    |                                                                                                    |
|                                                                                                    | independance on the location of the location of the location o |                                                                                                    |
| THE REAL PROPERTY AND ADDRESS OF ADDRESS OF |                                                                                                    | 2.0                                                                                                    |
|                                                                                                    |                                                                                                    |                                                                                                    |
|                                                                                                    |                                                                                                    |                                                                                                    |
|                                                                                                    |                                                                                                    |                                                                                                    |
|                                                                                                    |                                                                                                    |                                                                                                    |
| 5.6                                                                                                    | - a loss such                                                                                                    | 5.4                                                                                                    |
|                                                                                                    |                                                                                                    | particular for the sale and the sale and                                                                                                    |
|                                                                                                    |                                                                                                    | and the second second s |
|                                                                                                    |                                                                                                    |                                                                                                    |
|                                                                                                    |                                                                                                    |                                                                                                    |
|                                                                                                    |                                                                                                    |                                                                                                    |
|                                                                                                    | 1.00                                                                                                    |                                                                                                    |
|                                                                                                    |                                                                                                    |                                                                                                    |
|                                                                                                    |                                                                                                    |                                                                                                    |
|                                                                                                    |                                                                                                    |                                                                                                    |
|                                                                                                    |                                                                                                    |                                                                                                    |
|                                                                                                    |                                                                                                    | and ballen ( your )                                                                                                    |
|                                                                                                    |                                                                                                    |                                                                                                    |
|                                                                                                    |                                                                                                    |                                                                                                    |
|                                                                                                    |                                                                                                    |                                                                                                    |

Enter facility information and lock data.

**Diabetes WebAudit** 

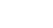

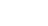

**Facility Administration** 

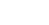

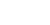

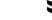

and check data.

Data Processing

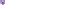

# **Audit Process**

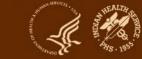

# Big picture: encounters to data submission (1)

#### Throughout the year:

- Patient encounters take place Including in-person and telehealth visits with providers, medication refills, lab tests, immunizations, education provided, others.
- 2. Information about all encounters is documented in EMR (or paper chart).
- Other (historical) information may also be documented (e.g., TB diagnosed >10 years ago).

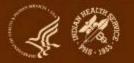

# Big picture: encounters to data submission (2)

#### At Audit time:

- **1.** Identify eligible patients with diabetes at facility.
- 2. Gather data for these patients by one of two methods.
  - **a. Electronic Audit:** Extract data from EMR.
  - **b.** Manual Audit: Review charts (paper or EMR) and complete paper forms.
- **3. Review** data quality (round 1) electronic only, if possible.
- 4. Submit data via the WebAudit.
- 5. Review data quality (round 2).

See <u>Audit 2023 Instructions</u> for additional information. Instructions for Audit 2024 will be available soon.

### WebAudit

- The WebAudit is a set of internet-based tools for Audit data submission, processing, and reporting.
- All Annual Audit data are submitted to DDTP via the WebAudit.
  - Upload a data file (Electronic Audit)
  - Manually enter data from paper forms (Manual Audit)
- Once data are submitted, all data processing and report tools are the same.
- Can also be used for Interim (non-Annual) Audits.
- Data and reports from previous Audits are retained.
- At least one person each from facility has access.

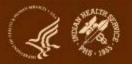

## **Before you begin**

- Notify your <u>Area Diabetes Consultant</u> that you are planning to start Audit programming.
- Assemble your team. May include: programmers, diabetes program staff, analysts, administrators, others.
- Gather and review resources and materials.
  - From DDTP: See next slide
  - Local: Site specific documentation, others
- Develop a strategic plan, that includes but is not limited to:
  - Team member assignments
  - Consistent and ongoing communication among team members
  - Testing plan
  - Timelines

## Audit 2024 materials

Many are final and others still in progress. As of 9/12/2023:

- Available now:
  - Audit form
  - Audit data file specifications
  - Audit Report specifications
  - "Non-RPMS" Audit checklist
- In progress:
  - Excel file with code lists
  - Audit Instructions
  - RPMS/DMS Audit logic for 2024

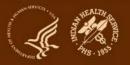

#### **Electronic Audits - programming**

#### **1.** Required:

- a. Identify eligible diabetes patients
- b. Extract data for all items according to detailed logic
- c. Create data file in specified format for current year

#### 2. Optional, but recommended:

- a. Store patient lists (e.g., for Audit or SDPI Target Group)
- b. Audit Report (summary of results for all patients)
- c. Individual Audit report (data for one patient)

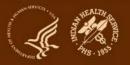

# **Eligible patients (1)**

First, identify patients who meet **all** of the following criteria:

- 1. Have a diagnosis of diabetes mellitus.
- 2. Are American Indian or Alaska Native.
- 3. Have at least one visit (in person or telehealth) during the one year Audit period:
  - a. With a diabetes related purpose of visit
  - b. To one of these clinics (numbers in parentheses are IHS specific clinic codes): General (01); Diabetic (06); Internal Medicine (13); Pediatric (20); Well Child (24); Family Practice (28); Chronic Disease (50); Endocrinology (69).

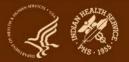

# **Eligible patients (2)**

Then, exclude patients who:

- 1. Received the majority of their primary care during the Audit period outside of your facility.
- 2. Are currently on dialysis AND received the majority of their primary care during the Audit period at the dialysis unit.
- 3. Died before the end of the Audit period.
- 4. Were pregnant during any part of the Audit period.
- 5. Have prediabetes (as determined by documented diagnosis or impaired fasting glucose [IFG], impaired glucose tolerance [IGT], or elevated A1C level).
- 6. Moved permanently or temporarily before the end of the Audit period.

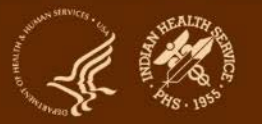

## **Identify eligible diabetes patients**

#### Two common options:

- 1. Diabetes registry or patient list, if available.
  - a. Existing: be sure to review and update, as needed
  - b. Newly created
- 2. Search:
  - a. Use diagnosis codes to identify patients with diabetes.
  - b. Determine which diabetes patients:
    - i. Had at least one qualifying visit during the Audit period.
    - ii. Are identified as being American Indian or Alaska Native.
    - iii. Do NOT meet any of the exclusion criteria.
  - c. If possible, save list of patients in case Audit needs to be rerun or for other activities.

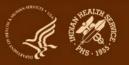

#### Different patient groups for Audit & SDPI Target Group: examples

1. No overlap: education, tobacco use screening, or diabetes prevention only (SDPI can include only at risk for diabetes)

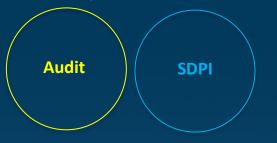

**3. SOS subset of Audit** (SDPI includes only some diabetes patients)

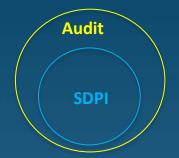

2. Some overlap: education or tobacco use screening
(SDPI can include people with and without diabetes)

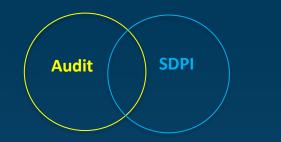

**4. Audit subset of SOS** (SDPI includes all <u>comm</u>unity members)

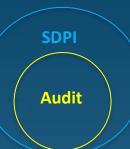

5. Total overlap

SDPI Target Group should be fixed for the year, people with diabetes are added throughout

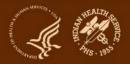

#### **Extract data from EMR**

- **1. Review** Audit materials for the current year. If updating software (vs. new programming), pay particular attention to changes from the previous year.
- 2. Program or update software per 2024 Audit requirements.
- 3. Test and verify electronic Audit locally.
- 4. Test data file upload via WebAudit.
- 5. Check data quality using the WebAudit.
- 6. Optional: Confirm accuracy by comparing local and WebAudit reports.
- 7. Make any necessary corrections or changes.
- 8. Repeat steps 2-7 as needed.

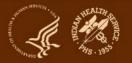

## Audit Data File: general info

- **1. Format**: Delimited text
- **2. Delimiter must be** the symbol. It cannot be a tab, space, or any other character.
- 3. Line 1 contains the Audit field names in the required order.
- **4. Lines 2 and beyond** contain the data, with each line representing a single record/patient.
- 5. All records must contain a value or a place holder for all items. If there is no value for an item (because data are missing or due to skip pattern), the place holder must be one blank space between the delimiters (i.e., ^^). Do not use 0 to represent missing information.

#### Blank space here

## Audit Data File specifications: page 1

| List of Audit Data Fields |            |                                                                               |              |                                                      |                                                                                                    |  |
|---------------------------|------------|-------------------------------------------------------------------------------|--------------|------------------------------------------------------|----------------------------------------------------------------------------------------------------|--|
|                           |            |                                                                               |              |                                                      |                                                                                                    |  |
| Order                     | Field Name | Description                                                                   | Timeframe    | Format/Values/Units                                  | Comments                                                                                                    |  |
| 1                         | AUDITDATE  | Ending date of the one-year Audit period:<br>12/31/2023 for Annual Audit 2024 | N/A          | mm/dd/yyyy                                           |                                                                                                    |  |
| 2                         | FACILITYNA | Name or abbreviation for the facility                                         | N/A          | Character (max length=20)                            | For confirmation purposes only, since the<br>WebAudit will automatically supply and<br>display the name.                                                   |  |
| 3                         | REVIEWER   | Reviewer's initials                                                           | N/A          | Character (max length=3)                             |                                                                                                    |  |
| 4                         | STATE      | Postal abbreviation for last known state of<br>residence                      | N/A          | Character (max length=2)                             | Do not populate if patient's address is<br>outside of the US (e.g., in Canada).                                                                            |  |
| 5                         | MOB        | Month of birth                                                                | N/A          | # with value 1-12                                    |                                                                                                    |  |
| 6                         | YOB        | Year of birth                                                                 | N/A          | XXXX                                                 |                                                                                                    |  |
| 7                         | SEX        | Birth sex There ar                                                            | e changes    | every year!                                          |                                                                                                    |  |
|                           |            |                                                                               |              | 3=Unknown                                            |                                                                                                    |  |
| 8                         | DODX       | Date of diabetes diagnosis                                                    | N/A          | mm/dd/yyyy                                           | If only year is known, use value 07/01/yyyy.<br>If only month and year are known, use 15<br>for the day. Leave blank if year or entire<br>date is unknown. |  |
| 9                         | DMTYPE     | Diabetes type                                                                 | N/A          | # field with:<br>1=Type 1<br>2=Type 2 (or uncertain) |                                                                                                    |  |
| 10                        | TOBSCREEN  | Screened for tobacco use                                                      | Audit period | # field with:<br>1=Yes<br>2=No                       |                                                                                                    |  |
| 11                        | TOBACCOUSE | Tobacco use                                                                   | Audit period | # field with:                                        | Populate only if TOBSCREEN value is 1=Yes.                                                                                                    |  |

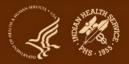

## **Audit Data File: sample**

Audit2024DemoData\_N5.txt - Notepad

File Edit Format View Help

AUDITDÁVÈAFACILITYNAAREVIEWERASTATEAMOBAYOBASEXADODXADMTYPEATOBSCREENATOBACCOUSEATOBCOUNSELAENDSSCREENAENDSUSEAFE 12/31/2023ADEMODATAAKLSANMA6A1963A2A1/19/2012A2A1A1A1A2A5A3.78A171A1A127A80A126A81A105A62A1A1A1A2A1A2A1A1A2A2A1 12/31/2023ADEMODATAAKLSANMA3A1953A1A11/3/1995A2A1A2AA1A2A5A0.91A133A1A153A88A134A64A151A77A1A1A1A2A1A2A1A1A2A1A1 12/31/2023ADEMODATAAKLSANMA5A1964A2A3/1/1985A2A1A2AA1A2A5A4A180A1A123A73A136A97A128A84A1A1A2A2A1A4A1A1A2A1A1A2A1A2A1 12/31/2023ADEMODATAAKLSANMA3A1957A1A6/10/2011A2A1A2AA1A2AA1A2A5A0.63A160A1A147A74A138A81A157A71A1A1A2A1A2A1A1A2A2A1 12/31/2023ADEMODATAAKLSANMA3A1957A1A6/10/2011A2A1A2AA1A2AA1A2A5A0.63A160A1A147A74A138A81A157A71A1A1A2A1A2A1A2A2A1 12/31/2023ADEMODATAAKLSANMA12A1959A2A1/1/1982A2A1A2AA1A2AA1A2A5A3A169A1A128A79A124A78A119A73A1A1A1AAA2A1A2A2A1A2A2A1A2A2A

#### Blank space here

- Can be viewed using Notepad, Word, Excel or other software that allows viewing of text files.
- Original text file is the only one that can be uploaded into the WebAudit.

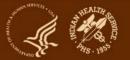

## Testing (1)

1. Review data file to be sure it is in the proper format.

- a. Delimited text format with ^ as delimiter
- b. All data fields MUST be present in the file in the proper order for each data line
- c. Missing values MUST appear as a space between two delimiters: ^ ^ instead of ^^
- d. First line lists field names, data are in lines 2-n

2. Upload electronic data file to the WebAudit.

- a. If successful, proceed to next step.
- b. If unsuccessful, review information about issues, make necessary corrections, and repeat previous step.

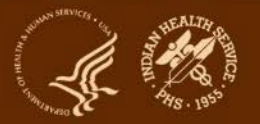

Blank space

here

## Testing (2)

#### 3. Review uploaded data (View/Download Data tool)

- a. Is the number of records correct?
- b. Compare data for sample of individual patients vs. EMR.
- c. Download data in Excel format to see data for all patients.
- 4. Review WebAudit Data Quality Check.
  - a. Lists potential issues with data that were successfully uploaded.
  - b. Large numbers of errors for a field indicate systemic problems.

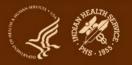

## Testing (3)

#### 5. Review Audit Report from the WebAudit.

- a. Review results to ensure that they are consistent with what is expected based on knowledge of the facility.
- b. Compare with report programmed in your system (if available).
- c. Review for results close to 0% or 100%.
- d. Compare to report for previous year (Audit 2023).
- e. When available, review Trends Graphs from WebAudit.

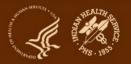

## Testing (4)

6. Manually audit a small sample of records and compare vs. electronic Audit of the same records.

- a. Data for both formats can be submitted to the WebAudit (as separate Interim Audits).
- b. Compare WebAudit Audit Reports for manual and electronic.

If any issues are found during testing, review and troubleshoot with your technical team.

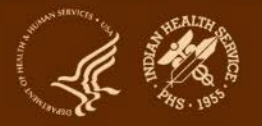

## Notes about timing

- As of September 2023, programming of WebAudit tools for 2024 is still in progress.
- These tools may not be available to general users until January 2024.
- If you have data files for testing before then, the Audit team should be able to upload them for you (beginning ~November).
  - DO NOT send files via email.
  - DO contact the team (diabetesaudit@ihs.gov) to let them know you have a file for testing. They will send you a message via the IHS Secure Data Transfer Service that you can reply to with your file attached.

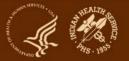

## **Audits for RPMS vs. other EMRs**

#### Below are some specific examples. There are many other differences!

| Activity                         | RPMS                                                                                                    | Other EMR                  |
|----------------------------------|----------------------------------------------------------------------------------------------------|----------------------------|
| Software programming:<br>done by | IHS                                                                                                    | Software company or vendor |
| Preparation                      | <ul> <li>-Install patch</li> <li>-Update site populated</li> <li>taxonomies</li> <li>-Review and update registry or</li> <li>create list of diabetes patients</li> </ul> | Software dependent         |
| Education<br>documentation       | RPMS specific coding                                                                                                    | System dependent           |

### **Lessons learned**

- **1.** Eligible Patients: Identifying them can be challenging.
- 2. Eligible Visits: Reviewing only billable visits may not capture all Audit items.
- 3. Medications:
  - a. Be sure to review dates and include only those that are current as defined by the Audit instructions.
  - b. Check Audit Report for high percent of patients with no current medications, which indicates a potential problem with the data and/or logic.
- **4.** Education, exams, historical data: Extracting data can be challenging due to lack of standardized coding. Be sure to note how these are documented at your facility.
- 5. Labs general: Check Audit Report for high percent of patients with no result, which indicates potential problem with data and/or logic.
- 6. Missing data: Do not use value of 0 to represent missing information.

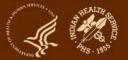

## **Takeaways and tips**

- **1. Start early!** Mapping data and programming requires time, planning, effort, and teamwork.
- 2. Coding: Use the codes provided to identify comorbid conditions and complications (e.g., diagnosed depression, CVD, retinopathy).
- **3.** Timing is important. Be sure to use current year's materials (2024) and timeframe (Jan 1-Dec 31, 2023).
- **4. Find friends!** Networking with other sites using the same software may be helpful. However, mapping of data is usually unique to each site.
- 5. Plan B: Manual Audits are always an option.

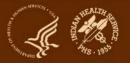

# **Changes for 2024**

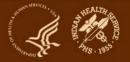

### Gender

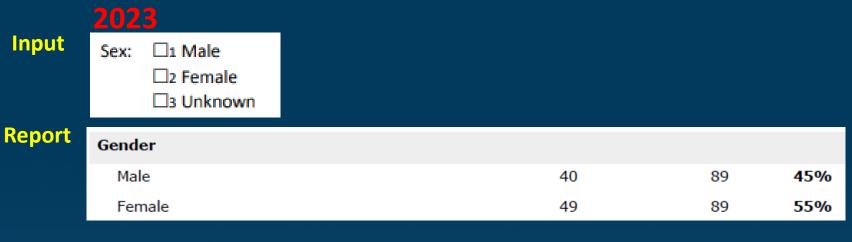

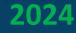

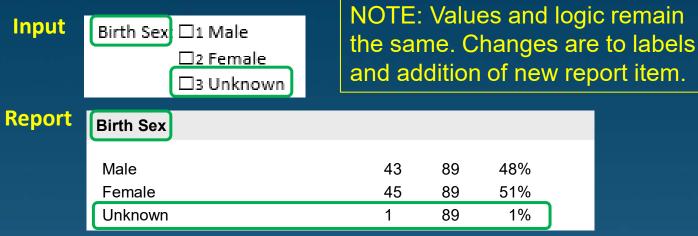

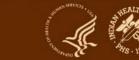

## **Tobacco/Nicotine Use input (1)**

### 2023

#### Tobacco/Nicotine Use

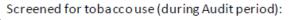

1 Yes

2 No

Tobaccouse status (most recent):

■□1 Current user

□ 2 Not a current user

□ 3 Not documented

Tobaccocessation counseling/education received (during Audit period):

🗆 1 Yes

2 No

Electronic Nicotine Delivery Systems (ENDS)\* Screened for ENDS use (during Audit period):

□1 Yes

🗆 2 No

ENDS use status (most recent):

□1 Current user

□ 2 Not a current user

□ 3 Not documented

\*ENDS include: vapes, vaporizers, vape pens, hookah pens, electronic cigarettes (e-cigarettes or e-cigs), and e-pipes.

### 2024

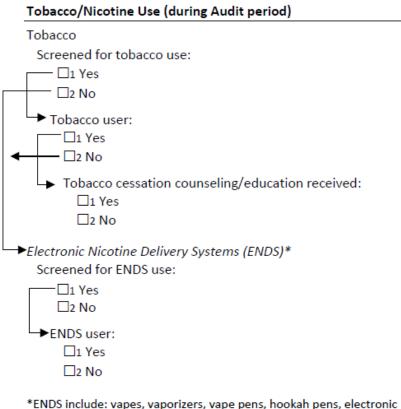

\*ENDS include: vapes, vaporizers, vape pens, hookah pens, electronic cigarettes (e-cigarettes or e-cigs), and e-pipes which contain nicotine.

- 1. Timeframe: Now during Audit period for all (previously use could be prior)
- 2. Skip pattern: Added for tobacco and ENDS screening

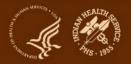

## **Tobacco/Nicotine Use input (2)**

| TOBSCREEN | TOBACCOUSE | TOBCOUNSEL    |
|-----------|------------|---------------|
| 1:Yes     | 1:Yes      | 1:Yes or 2:No |
| 1:Yes     | 2:No       |               |
| 1:No      |            |               |

- All data rows **should** look like one of the above.
- If they **do not**:
  - Data should still upload into the WebAudit, but there will be errors in the Data Quality Check.
  - Reports will only count data per these patterns (e.g., if tobacco use is no but counseling is yes, the yes for counseling will not be counted).

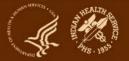

## **Tobacco/Nicotine Use: report**

### 2023

| Tobacco and Nicotine use                              |                          |    |            |
|-------------------------------------------------------|--------------------------|----|------------|
| Tobacco use screening during Audit period             |                          |    |            |
| Screened                                              | 64                       | 89 | 72%        |
| Not screened                                          | 25                       | 89 | 28%        |
| Tobacco use status (most recent)                      |                          |    |            |
| Current tobacco user                                  | 22                       | 89 | 25%        |
| In current users, counseled?                          |                          |    |            |
| Yes                                                   | 11                       | 22 | 50%        |
| No                                                    | 11                       | 22 | <b>50%</b> |
| Not a current tobacco user                            | 67                       | 89 | 75%        |
| Tobacco use not documented                            | 0                        | 89 | 0%         |
| Electronic nicotine delivery system (ENDS) use screen | ning during Audit period | l  |            |
| Screened                                              | 49                       | 89 | 55%        |
| Not screened                                          | 40                       | 89 | 45%        |
| ENDS use status most recent                           |                          |    |            |
| Current ENDS user                                     | 0                        | 89 | 0%         |
| Not a current ENDS user                               | 63                       | 89 | 71%        |
| ENDS use not documented                               | 26                       | 89 | 29%        |
| Current user of both tobacco and ENDS                 | 0                        | 89 | 0%         |
| Current user of tobacco and/or ENDS                   | 22                       | 89 | 25%        |

### 2024

| Tobacco and Nicotine Use              |           |           |         |  |
|---------------------------------------|-----------|-----------|---------|--|
| Tobacco use                           |           |           |         |  |
| Screened                              | 87        | 89        | 98%     |  |
| If screened, user                     | 14        | 87        | 16%     |  |
| If user, counseled                    | 10        | 14        | 83%     |  |
| Electronic nicotine delivery system ( | ENDS) us  | se        |         |  |
| Screened                              | 40        | 89        | 45%     |  |
| If screened, user                     | 6         | 40        | 15%     |  |
|                                       |           |           |         |  |
| User of both tobacco and ENDS*        | 1         | 40        | 3%      |  |
| User of tobacco and/or ENDS*          | 19        | 40        | 48%     |  |
| *Excludes patients not screened for   | both toba | cco and E | NDS use |  |

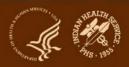

## **Blood pressure categories: report only**

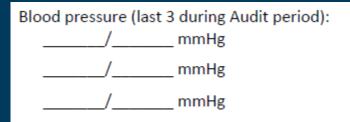

Input remains the same: up to three values per patient. See Instructions and Data File Specifications for details.

### **Report Changes**

Blood Pressure (BP) - Based on one value or mean of two or three values

|                          | 2024                     |
|--------------------------|--------------------------|
| <140/<90                 | <130/<80                 |
| 140/00160/ -100          | 130/80 - <140/<90        |
| 140/90 - <160/<100       | 140/90 - <160/<100       |
| 160/100 or higher        | 160/100 or higher        |
| BP category undetermined | BP category undetermined |
|                          | 140/<90                  |

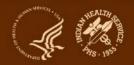

## **Blood pressure changes: other report sections**

### Hypertension

| Diagnosed hypertension and mean BP                                      | Add new item:<br>Diagnosed hypertension<br><130/<80 | and mean BP |
|-------------------------------------------------------------------------|-----------------------------------------------------|-------------|
| Diagnosed hypertension<br>and ACE inhibitor or ARB currently prescribed | 52                                                  | 68          |
| Chronic Kidney Disease (CKD) (In age $> 18$ years)                      |                                                     |             |

| Chionic Runey Disease (CRD) (In age 2 1                          | o years)                    |
|------------------------------------------------------------------|-----------------------------|
|                                                                  | Add new item:               |
| CKD <sup>2</sup> and mean BP <140/<90                            | CKD[2] and mean BP <130/<80 |
| CKD <sup>2</sup> and ACE inhibitor or ARB currently prescribed   | 14                          |
| CKD <sup>2</sup> and GLP-1 receptor agonist curren<br>prescribed | tly 4                       |
| CKD <sup>2</sup> and SGLT-2 inhibitor currently pre              | scribed 3                   |

### **Combined Outcomes Measure**

| Patients age $\geq$ 40 years meeting ALL of the  | 18                      | 77          | 23% |
|--------------------------------------------------|-------------------------|-------------|-----|
| following criteria: A1C <8.0, Statin currently 🚄 | Replace with:           |             |     |
| prescribed*, and mean BP <140/<90                | Patients age ≥40 year   |             |     |
|                                                  | following criteria: A1C |             |     |
| *Excludes patients with an allergy,              | prescribed*, and mear   | BP <130/<80 |     |
| intolerance, or contraindication                 |                         | 8           |     |

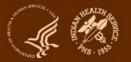

## Blood pressure/tobacco changes: other report sections

### Cardiovascular Disease (CVD)

| CVD diagnosed ever                                                                                              | 40                                         | 89              | 45%      |  |
|----------------------------------------------------------------------------------------------------|--------------------------------------------|-----------------|----------|--|
| CVD and mean BP <140/<90                                                                                        | e with: CVD and mean BP                    | <130/<80        | 55%      |  |
| CVD and not current tobacco user 🧲                                                                              | - Replace with:<br>CVD and not tobacco use | er*             |          |  |
| CVD and aspirin or other                                                                                        | *Excludes patients not s                   | creened for tob | acco use |  |
| antiplatelet/anticoagulant therapy<br>currently prescribed                                                      | 26                                         | 40              | 65%      |  |
| CVD and GLP-1 receptor agonist currently<br>prescribed                                                          | 7                                          | 40              | 18%      |  |
| CVD and SGLT-2 inhibitor currently prescrib                                                                     | ed 4                                       | 40              | 10%      |  |
| CVD and statin currently prescribed*<br>*Excludes patients with an allergy,<br>intolerance, or contraindication | 24                                         | 38              | 63%      |  |

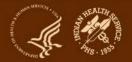

## **Tobacco changes: other report sections**

| Diabetes-Related Conditions (In age ≥ 18 yes                                                | ars)                                                   |              |                       |               |
|---------------------------------------------------------------------------------------------|--------------------------------------------------------|--------------|-----------------------|---------------|
| Severely obese (BMI ≥40.0)                                                                  | 14                                                     | 89           | 16%                   |               |
| Hypertension diagnosed ever                                                                 | 68                                                     | 89           | 76%                   |               |
| C <del>urrent tobacco user</del>                                                            | 22                                                     | 80           | 25% < Del             | ete this item |
| CVD diagnosed ever                                                                          | 40                                                     | 89           | 45%                   |               |
| Retinopathy diagnosed ever                                                                  | 14                                                     | 89           | 16%                   |               |
| Lower extremity amputation ever, any type<br>(e.g., toe, partial foot, above or below knee) | 7                                                      | 89           | 8%                    |               |
| Active depression diagnosis during Audit period                                             | 3                                                      | 89           | 3%                    |               |
| CKD stage 3-5                                                                               | 10                                                     | 89           | 11%                   |               |
|                                                                                             | Remove TOBACCO (current t<br>six items in this section | obacco user) | ) from calculation fo | r all         |
| Diabetes only                                                                               | 7                                                      | 89           | 8%                    |               |
| Diabetes plus:                                                                              |                                                        |              |                       |               |
| One                                                                                         | 28                                                     | 80           | 31%                   |               |

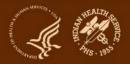

### Added: two new medications

□7 SGLT-2 inhibitor bexagliflozin (*Brenzavvy*), canagliflozin (*Invokana*), dapagliflozin (*Farxiga*), empagliflozin (*Jardiance*), ertugliflozin (*Steglatro*), sotagliflozin (*Inpefa*)]

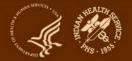

## Added: SDPI RKM items (1)

| Immunizations                                                                                       |                     |                        |
|----------------------------------------------------------------------------------------------------|---------------------|------------------------|
| Influenza vaccine during Audit period                                                               | 41                  | 89                     |
| Pneumococcal vaccine (PCV15, PCV20, or PPSV23) - ever                                               | 69                  | 89                     |
| Td/Tdap/DTaP/DT - past 10 years                                                                     | 59                  | 89                     |
| Tdap - ever                                                                                         | 76                  | 89                     |
| If not immune, hepatitis B complete series - ever                                                   | 47                  | 88                     |
| Immune - Hepatitis B<br>Add new item:Hepatitis B complete series                                    | 1<br>ever or immune | 89<br>e to hepatitis B |
| In patients age $\geq$ 50 years Shingrix/recombinant<br>zoster vaccine (RZV) complete series - ever | 25                  | 70                     |

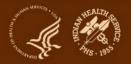

## Added: SDPI RKM items (2)

| Tuberculosis (TB) Status                                        |                         |                       |
|-----------------------------------------------------------------|-------------------------|-----------------------|
| TB diagnosis documented ever<br>test result ever                | and/or positive         | 7                     |
| If not diagnosed, TB test done blood test)                      | Add new item:           | <u>/18</u>            |
| If TB diagnosis documented and result, treatment initiated ever | TB test done ever or TE | 3 diagnosed ever<br>4 |

| Hepatitis C (HCV)                                                       |                                            |               |       |
|-------------------------------------------------------------------------|--------------------------------------------|---------------|-------|
| Diagnosed HCV ever                                                      | 7                                          | 89            | 8     |
| In patients not diagnosed with HCV and age ≥<br>18 years, screened ever | Add new item:<br>HCV test done ever or HCV | ′ diagnosed e | ver 0 |

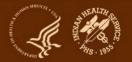

## SDPI RKM Report: Blood Pressure Control RKM

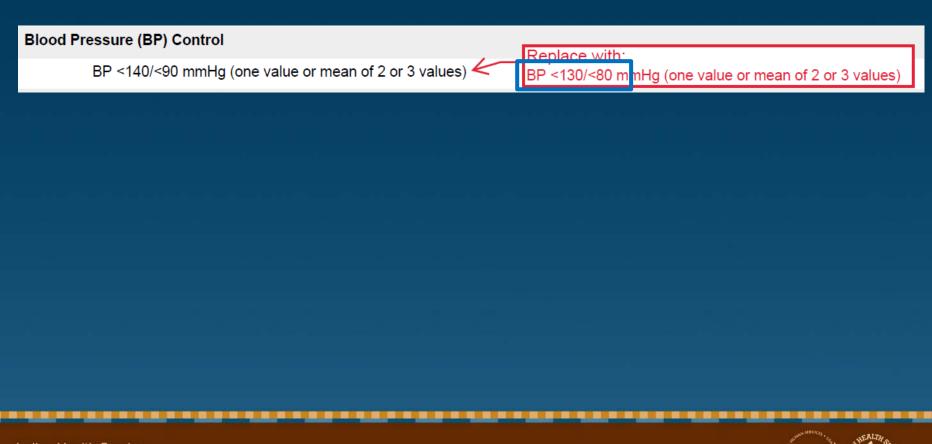

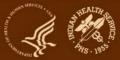

### **Other minor changes**

### **Examples:**

### • Form

 Label change: "Urine Albumin: Creatinine Ratio" to "Quantitative urine albumin-to-creatinine ratio"

### • Report

Italicize brand names for medications: SGLT-2 inhibitor [bexagliflozin (*Brenzavvy*), canagliflozin (*Invokana*), dapagliflozin (*Farxiga*), empagliflozin (*Jardiance*), ertugliflozin (*Steglatro*), sotagliflozin (*Inpefa*)]

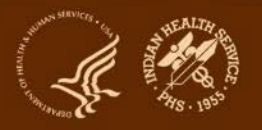

### **Impact on Data File specifications**

### Columns: 77 total (same as 2023)

- **1-10:** No change
- **11:** Change from TOBACCO to TOBACCOUSE
- **12-13:** No change
- **14:** Change from ENDSSTATUS to ENDSUSE
- **15-77:** No change

# Carefully review Audit Data File Specifications before programming!

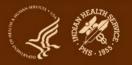

# Audit Tips for non-RPMS EMRs

Alaska Area

# If You Have a new non-RPMS EMR

- If you have at least 6 months of data in RPMS
  - Run the Audit file from RPMS
  - Export to WebAudit
  - Manually update new data from the new EMR
- If moved to new EMR with less than six months of data:
  - Consider a manual random chart review for the first year or two

# **Back to Basics**

- Review
  - Audit form
  - Audit instructions
  - Audit data file format
  - Numbered Audit elements
  - Review code lists

# Code Lists

- Vitals: Height, weight, BP
- Screenings: Tobacco, depression, TB
- Diagnoses codes DM, HTN, depression, hepatitis B & C
- Diagnoses codes +procedure codes and/or CPT codes : CVD, Retinopathy, LEAs
- Education: Ad hoc forms, patient handout/instructions, quality measures (local lists/taxonomies)
- Exams: CPT codes/quality measures
- Prescribed/dispensed medications (local lists/taxonomies)
- Immunizations (local lists/taxonomies) product codes vs CVX codes
- Labs (local lists/taxonomies)
- CPT codes (CGM, education)

# Programming for the report

- Audit data file
- Cohort (groups) report
  - Might include all DM patients, a subset of DM patients or people at risk

# Programming for the report

- In-house vs external (use of population health software)
- Analysts code the Audit elements using the code lists
- Include relevant people!
- Upload file is validated by program staff
  - Iterative process
  - Takes time & patience

# Partners

- Local SDPI programs + CMAs +pharmacy staff + lab staff +coders
- ADC
- DDTP WebAudit resources

# **Priorities/Expectations**

- Ongoing documentation, review and validation
- Repetition is key!
- Start EARLY!
- Start SMALL!
- Work on one Audit element/question at a time if necessary
- Plan B: manual Audit

# Yukon-Kuskokwim Health Corporation-Cerner

Elizabeth K. Tressler, PharmD, BCACP, BC-ADM

# Preparing for the Audit

- Identify patients
  - Begin early
  - Review diagnostic criteria
  - Review patients from previous year's audits
  - Identify new patients
  - Identify a champion provider

# Preparing for the Audit

- Review Audit Elements
- Review changes with IT team
- Check column headings before uploading

# **Preparing for Upload**

- Have a designated folder
- Use consistent naming conventions
- Save original file with patient identifiers

# **Data Quality Checks**

Use the Data Quality Check Process

 Helps to identify bulk errors
 Helps to identify individual errors

## **Tanana Chiefs Conference**

Kiel Couch, RN Health Informatics Specialist

# Strategies for building the audit

- Review all data expectations and make a plan for collection
- Discover all data sources needed
  - EMR
  - LIS
  - PACS
  - Other Sources
- Categorize data into similar groups (i.e. Demographics, Labs, Medications, etc.)

# Decide how to put it all together

- Determine which application will be doing all of the work of interpreting and formatting the data.
  - Microsoft Excel?
  - Google Sheets?
  - Microsoft Access?
  - Other BI Software?
- Familiarize yourself with joining data sets together
  - =VLOOKUP
  - Power Query
  - Primary and Foreign Keys

# Leverage your references

- Free online tutorials
  - Youtube
  - Online Forums
  - OpenAl
- Translation Tools
  - National Library of Medicine
- Take it at your own pace and take it one category at a time

# Create the final data set

- Create a copy with PHI for internal use only for QC
- For the external version, remember the formatting requirements and consult online tutorials for achieving those expectations
- Use the Audit upload tool to QC your data
- Document your process for future you

### **Audit resources**

- Website: <u>https://www.ihs.gov/diabetes</u> -> Select "IHS Diabetes Audit" from menu
  - Materials: Form, Instructions, Checklists, RPMS/DMS documentation
  - Training: Live, recorded, DMS
  - Other information and resources
- 2. Support from Audit team (WebAudit and general questions): email diabetesaudit@ihs.gov
- 3. <u>Area Diabetes Consultants</u>/Area Audit Support
- 4. OIT Service Desk (RPMS questions and support): https://www.ihs.gov/Helpdesk/

## **Diabetes Audit Team**

**Carmen Hardin, MSN** Director, DDTP

Lori Butcher RPMS Developer

Renee Chase, RN Nurse Informatics Consultant

Lani Desaulniers, MD Clinical Consultant

James Doughty WebAudit Developer

Jermaine Gonzales WebAudit Developer Mylyn Goya DMS Project Manager

Nancy Haugen, MSN ADC Representative (Great Plains Area)

**Tracy Nelson, MSN** ADC Representative (Portland Area)

**Theresa Oakley** Tier 3C User Support Manager

Kelly Samuelson IT Quality Analyst, Senior Karen Sheff, MS Biostatistician

Skip Squires DMS Technical Lead

**Dorinda Wiley-Bradley, RN** Diabetes Audit Consultant

Mark Williams Visual DMS Developer

Area Diabetes Consultants and Support Staff

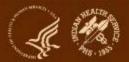

# Resources: Checklist and Code Lists

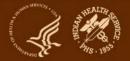

## **Tips for using code lists**

- Content: May contain codes not used at your facility focus on those that are.
- 2. Navigation: Right click in lower left to see list of tabs and open selected tab.
- **3.** Sort/filter: Using header row in each tab.

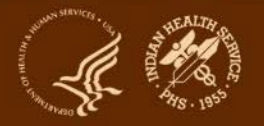

# Introduction to Audit Website & WebAudit

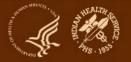